# Switch

- use a breadboard for connecting it to your Arduino
- note: there is an additional "ground" pin on the digital pin side of the board, used in this schematic. There is no difference to the other two "ground" pins.

## *Try both programs shown below with your Arduino and learn about momentary and permanent switching, and debouncing.*

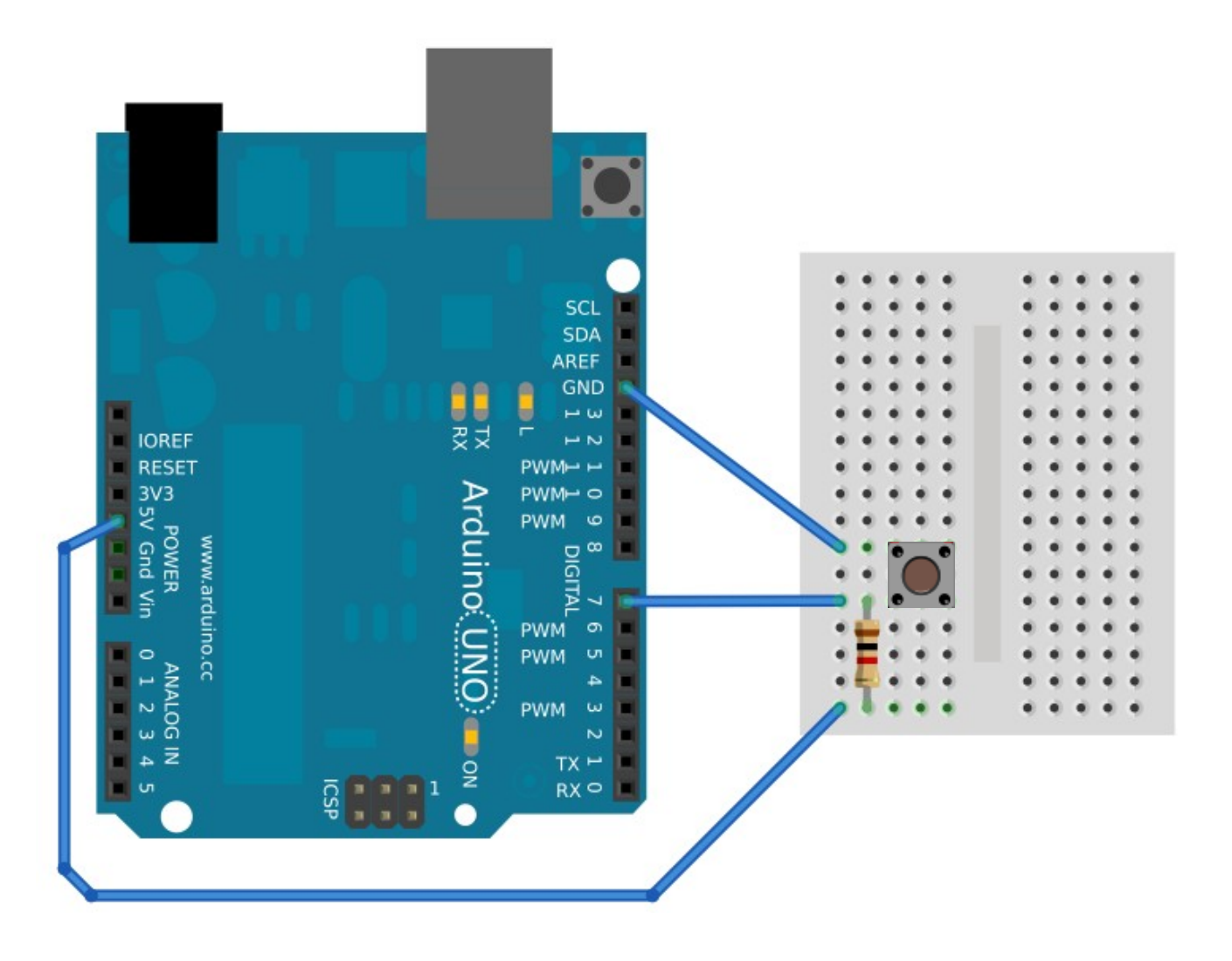

#### **Sample Code: push-on-only**

```
/* Basic Digital Read
 * ------------------ 
 *
 * turns on and off a light emitting diode(LED) connected to digital 
 * pin 13, when pressing a pushbutton attached to pin 7. It illustrates the
 * concept of Active-Low, which consists in connecting buttons using a
 * 1K to 10K pull-up resistor.
 *
 * Created 1 December 2005
 * copyleft 2005 DojoDave <http://www.0j0.org>
 * http://arduino.berlios.de
 *
 */
\frac{1}{2} int ledPin = 13; \frac{1}{2} // choose the pin for the LED
\ln \ln P = 7; \frac{1}{2} // choose the input pin (for a pushbutton)
int val = 0; // variable for reading the pin status
void setup() {
 pinMode(ledPin, OUTPUT); // declare LED as output
                                        \frac{1}{2} declare pushbutton as input
pinMode(inPin, INPUT);
void loop(){
 val = digitalRead(inPin); \frac{1}{2} // read input value
 if (val == HIGH) { \frac{1}{2} // check if the input is HIGH (button released) digitalWrite(ledPin, LOW); \frac{1}{2} // turn LED OFF
  digitalWrite(ledPin, LOW);
  } else {
   digitalWrite(ledPin, HIGH); // turn LED ON
 }
}
```
### **Source:**

<http://www.arduino.cc/en/Tutorial/Pushbutton>

#### **Sample Code: stay-on, stay-off**

<http://www.arduino.cc/en/Tutorial/Switch>

When using this type of switch for this kind of application, it needs to be debounced. Debouncing is important to understand in-depth: read up about it [HERE.](http://en.wikipedia.org/wiki/Debouncing#Contact_bounce)

```
/* switch
 * 
 * Each time the input pin goes from LOW to HIGH (e.g. because of a push-button
 * press), the output pin is toggled from LOW to HIGH or HIGH to LOW. There's
 * a minimum delay between toggles to debounce the circuit (i.e. to ignore
 * noise). 
 *
 * David A. Mellis
 * 21 November 2006
 */
int inPin = 7; \frac{1}{2} // the number of the input pin
int outPin = 13; \frac{1}{2} // the number of the output pin
int state = HIGH; \frac{1}{2} the current state of the output pin
\frac{1}{2} int reading; \frac{1}{2} // the current reading from the input pin
int previous = LOW; \frac{1}{10} the previous reading from the input pin
                               // the follow variables are long's because the time, measured in miliseconds,
                               // will quickly become a bigger number than can be stored in an int.
long time = 0; \frac{1}{10} the last time the output pin was toggled
long debounce = 200; \frac{1}{10} the debounce time, increase if the output flickers
void setup()
{
  pinMode(inPin, INPUT);
  pinMode(outPin, OUTPUT);
}
void loop()
{
 reading = digitalRead(inPin); // if the input just went from LOW and HIGH and we've waited long enough
                                // to ignore any noise on the circuit, toggle the output pin and remember
                                // the time
 if (reading == HIGH && previous == LOW && millis() - time > debounce) {
  if (state == HIGH) state = LOW;
   else
   state = HIGH:
  time = millis():
  }
  digitalWrite(outPin, state);
  previous = reading;
}
Source:
```